<u>Документ подписан прос**Министер ствомна**у</u>ки и высшего образо<mark>вания Российской Федерации</mark> Информация о владельце:<br>ФИО: Игнатенко Виталий Иванфейдеральное государственное бюджетное образовательное учреждение высшего образования Должность: Проректор по образовательной деятельности и молодежной политике>>>>>>+++++<br>Дата поллисания: 20.12.2023 об‰датюлярный государственный университет им. Н.М. Федоровского» (ЗГУ) ФИО: Игнатенко Виталий Иванович Дата подписания: 20.12.2023 06:51:53 Уникальный программный ключ: a49ae343af5448d45d7e3e1e499659da8109ba78

> УТВЕРЖДАЮ Проректор по УВР

> > \_\_\_\_\_\_\_\_\_ Стеклянников В.Ю.

# **Экономическая оценка капитальных вложений**

## рабочая программа дисциплины (модуля)

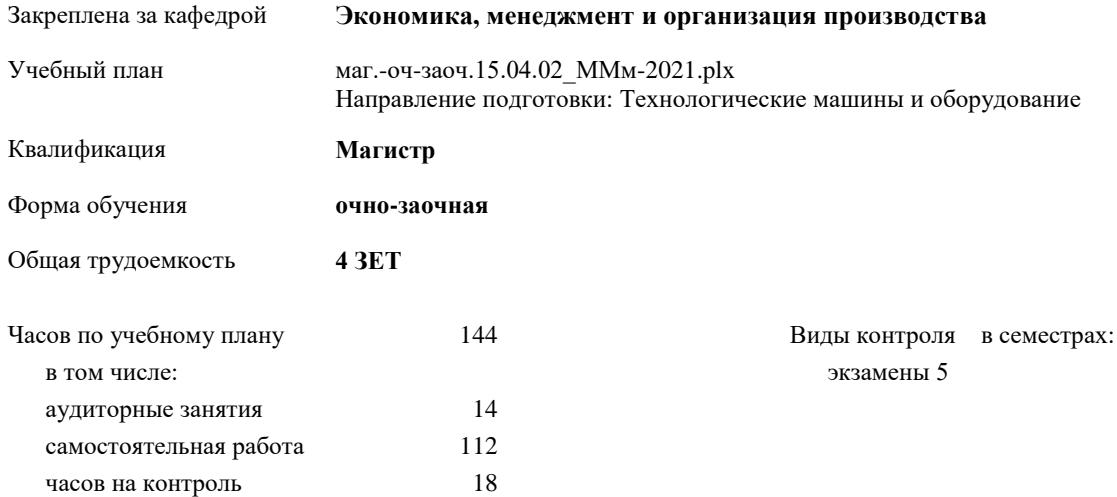

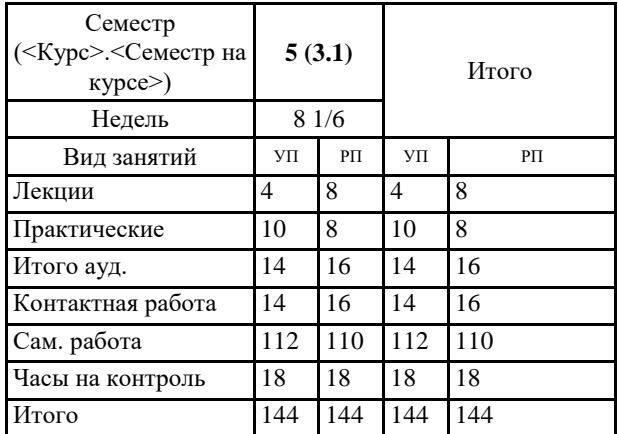

#### **Распределение часов дисциплины по семестрам**

Программу составил(и):

*к.э.н. Торгашова Н.А. \_\_\_\_\_\_\_\_\_\_\_\_\_\_\_\_\_\_\_\_*

Согласовано:

*к.э.н. Монич А.И.. \_\_\_\_\_\_\_\_\_\_\_\_\_\_\_\_\_\_\_\_*

Рабочая программа дисциплины **Экономическая оценка капитальных вложений**

разработана в соответствии с ФГОС:

Федеральный государственный образовательный стандарт высшего образования - магистратура по направлению подготовки 15.04.02 Технологические машины и оборудование (приказ Минобрнауки России от 14.08.2020 г. № 1026)

составлена на основании учебного плана:

Направление подготовки: Технологические машины и оборудование утвержденного учёным советом вуза от 30.04.2021 протокол № 08-4/3.

Рабочая программа одобрена на заседании кафедры **Экономика, менеджмент и организация производства**

Протокол от 20.05.2021 г. №8 Срок действия программы: 2021-2024 уч.г. Зав. кафедрой к.э.н, доцент Монич А.И.

#### **Визирование РПД для исполнения в очередном учебном году**

*к.э.н. Торгашова Н.А.* \_\_ \_\_\_\_\_\_\_\_\_\_ 2022 г.

Рабочая программа пересмотрена, обсуждена и одобрена для исполнения в 2022-2023 учебном году на заседании кафедры **Экономика, менеджмент и организация производства**

> Протокол от  $2022 \text{ r.}$   $\mathcal{N}_2$ Зав. кафедрой к.э.н, доцент Монич А.И.

#### **Визирование РПД для исполнения в очередном учебном году**

*к.э.н. Доменко Ю.Ю.* \_\_\_ \_\_\_\_\_\_\_\_\_\_\_\_\_\_\_ 2023 г.

Рабочая программа пересмотрена, обсуждена и одобрена для исполнения в 2023-2024 учебном году на заседании кафедры **Экономика, менеджмент и организация производства**

> Протокол от  $\qquad \qquad -$  2023 г.  $N_2$ Зав. кафедрой к.э.н, доцент Монич А.И.

### **1. ЦЕЛИ ОСВОЕНИЯ ДИСЦИПЛИНЫ**

1.1 Цель дисциплины познакомить обучающихся с методами оценки решений технического, технологического и органзационного характера, которые предстоит решать выпускникам при осуществлении профессиональной деятельности, а также сформировать навыки оценки сравнительной экономической эффективности при наличии альтернативных локальных решений.

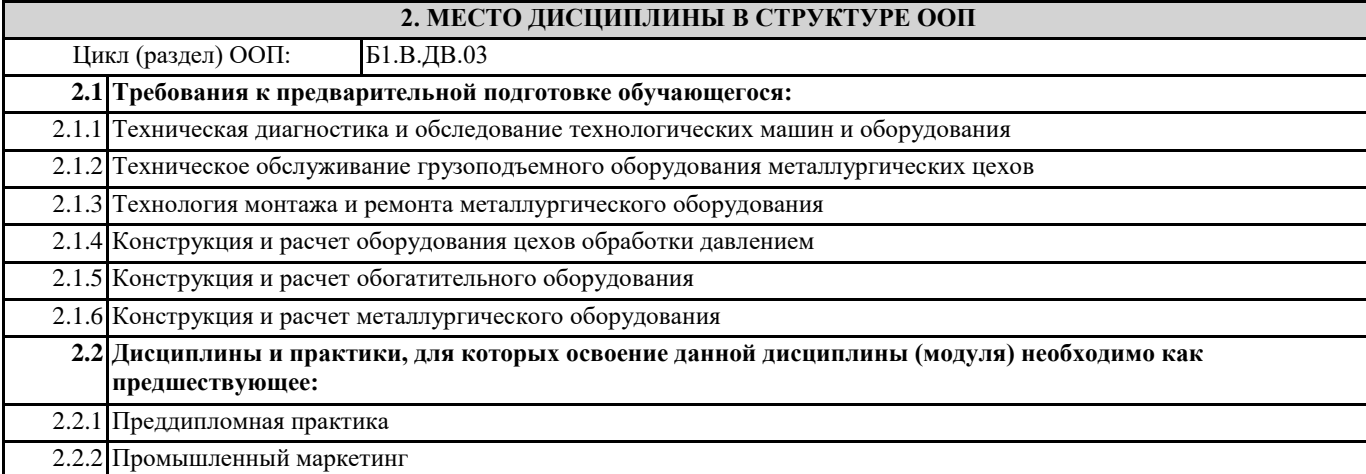

### **3. КОМПЕТЕНЦИИ ОБУЧАЮЩЕГОСЯ, ФОРМИРУЕМЫЕ В РЕЗУЛЬТАТЕ ОСВОЕНИЯ ДИСЦИПЛИНЫ (МОДУЛЯ)**

**ПК-2: Способен оценивать технико-экономическую эффективность проектирования, модернизации, ремонтов технологического оборудования с гидравлическим, пневматическим и электромеханическим приводами**

**ПК-2.1: Оценивает экономическую целесообразность капитальных вложений на модернизацию и ремонт технологического оборудования**

**ПК-3: Способен принимать участие в организации и работе технических служб по ремонту, эксплуатации модернизации и проектировании металлургического оборудования**

**ПК-3.4: Способен провести экономическую оценку затрат на техническое обслуживание металлургического оборудования**

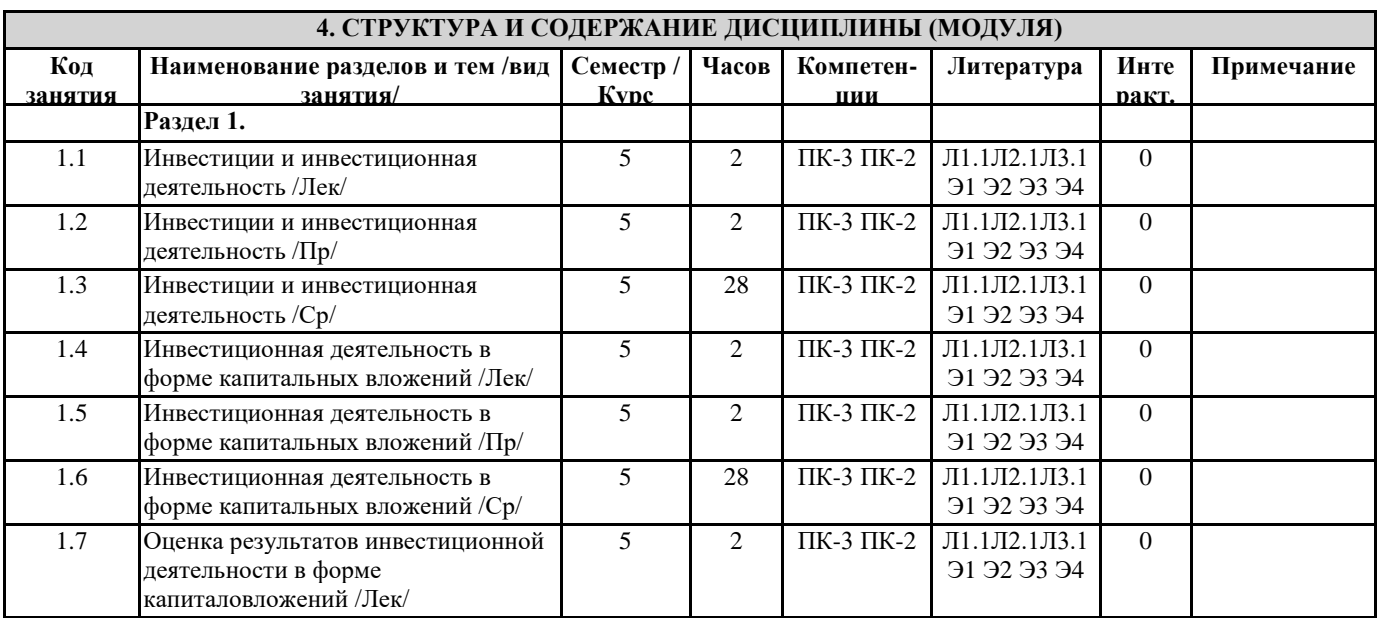

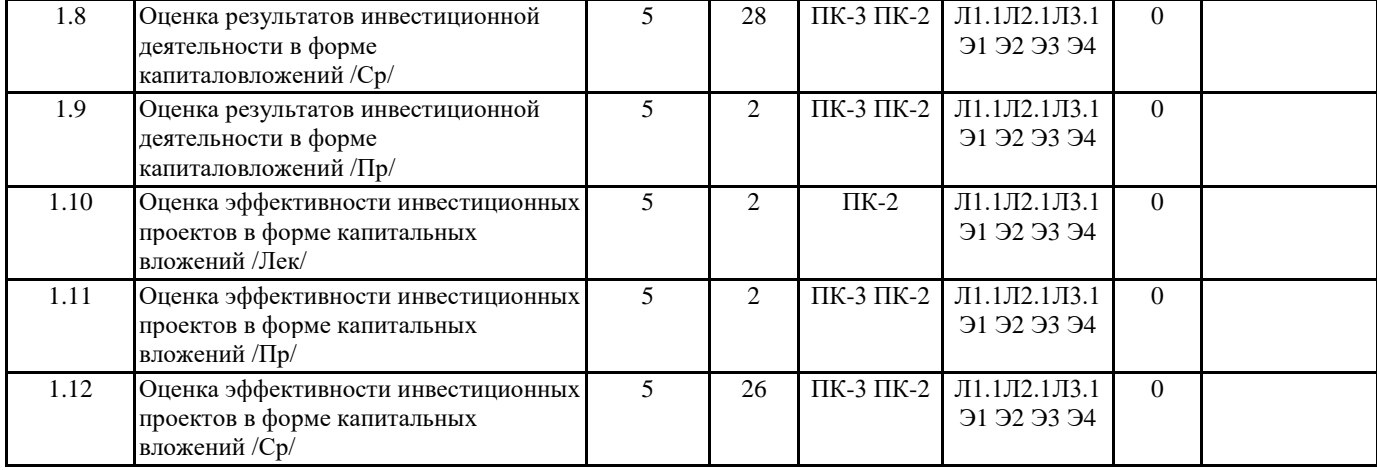

#### **5. ФОНД ОЦЕНОЧНЫХ СРЕДСТВ**

ФОС расположен в разделе «Сведения об образовательной организации» подраздел «Образование» официального сайта ЗГУ http://polaruniversity.ru/sveden/education/eduop/

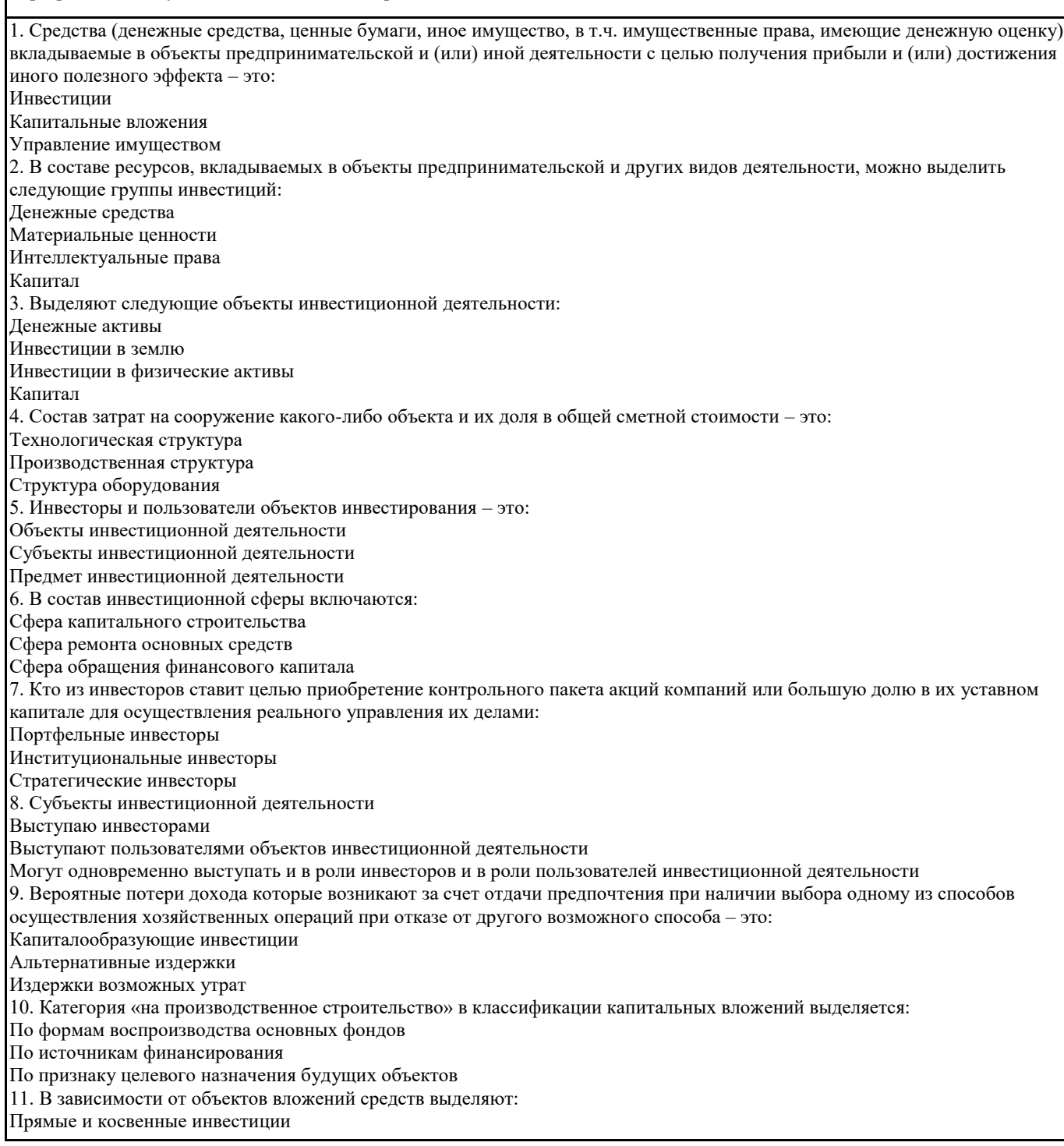

Финансовые и реальные инвестиции Краткосрочные и долгосрочные инвестиции 12. По формам собственности инвестора можно выделить: Иностранные инвестиции Корпоративные инвестиции Государственные инвестиции 13. На какие направления не могут быть направлены капитальные вложения: На новое строительство На техническое перевооружение производства На приобретение ценных бумаг 14. Всегда ли капитальные вложения направлены на расширение? Да Нет 15. Комплекс мероприятий по повышению технического уровня отдельных производств, цехов, участков на основе внедрения передовой техники и технологии, механизации и автоматизации производства, компьютеризации, модернизации и замены устаревшего, физически и морально изношенного оборудования новым, более производительным и экономичным, а также мероприятия по совершенствованию деятельности производственного хозяйства и вспомогательных служб – это: Модернизация Техническое перевооружение Установка современного оборудования

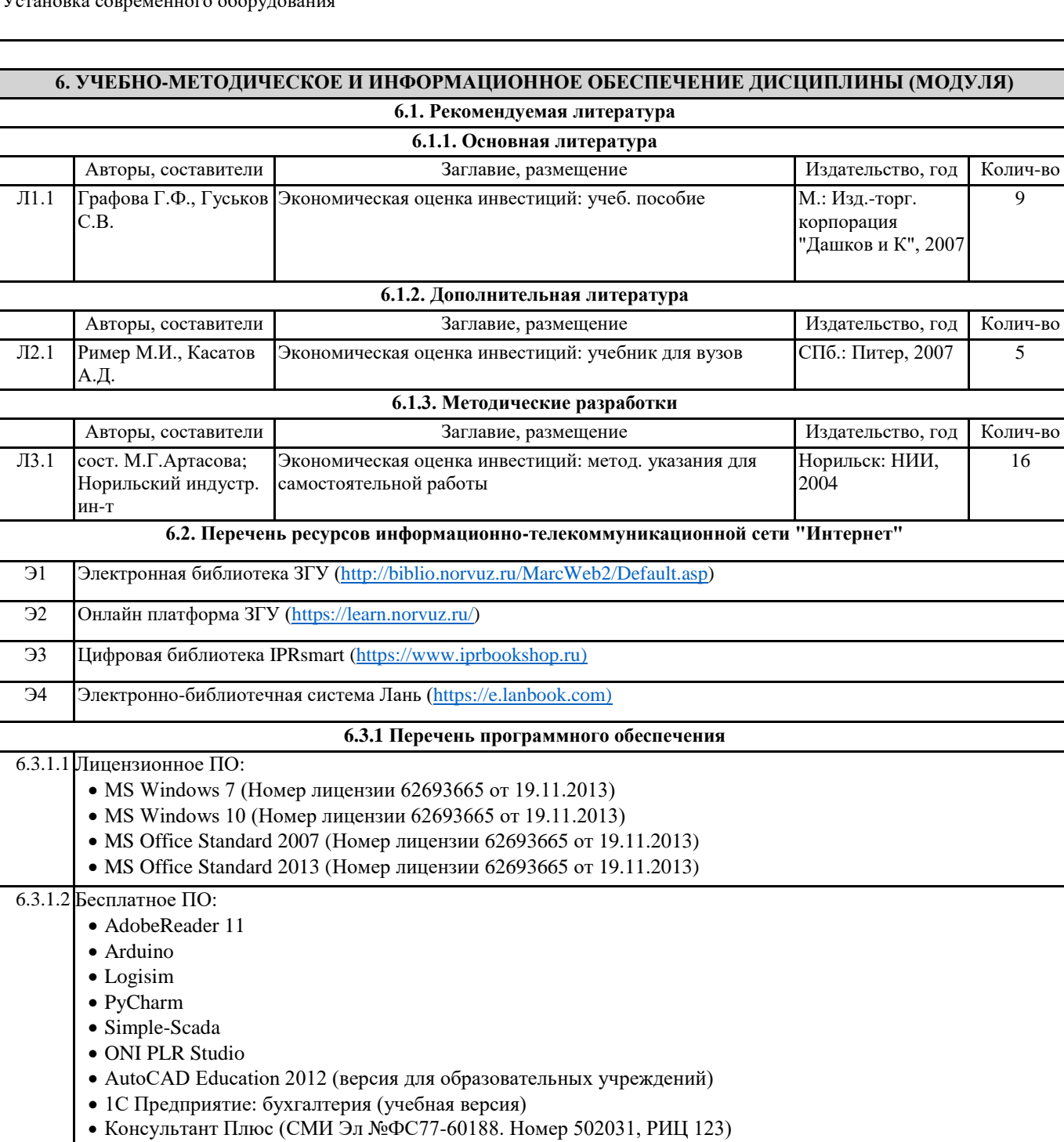

Sumatra PDF

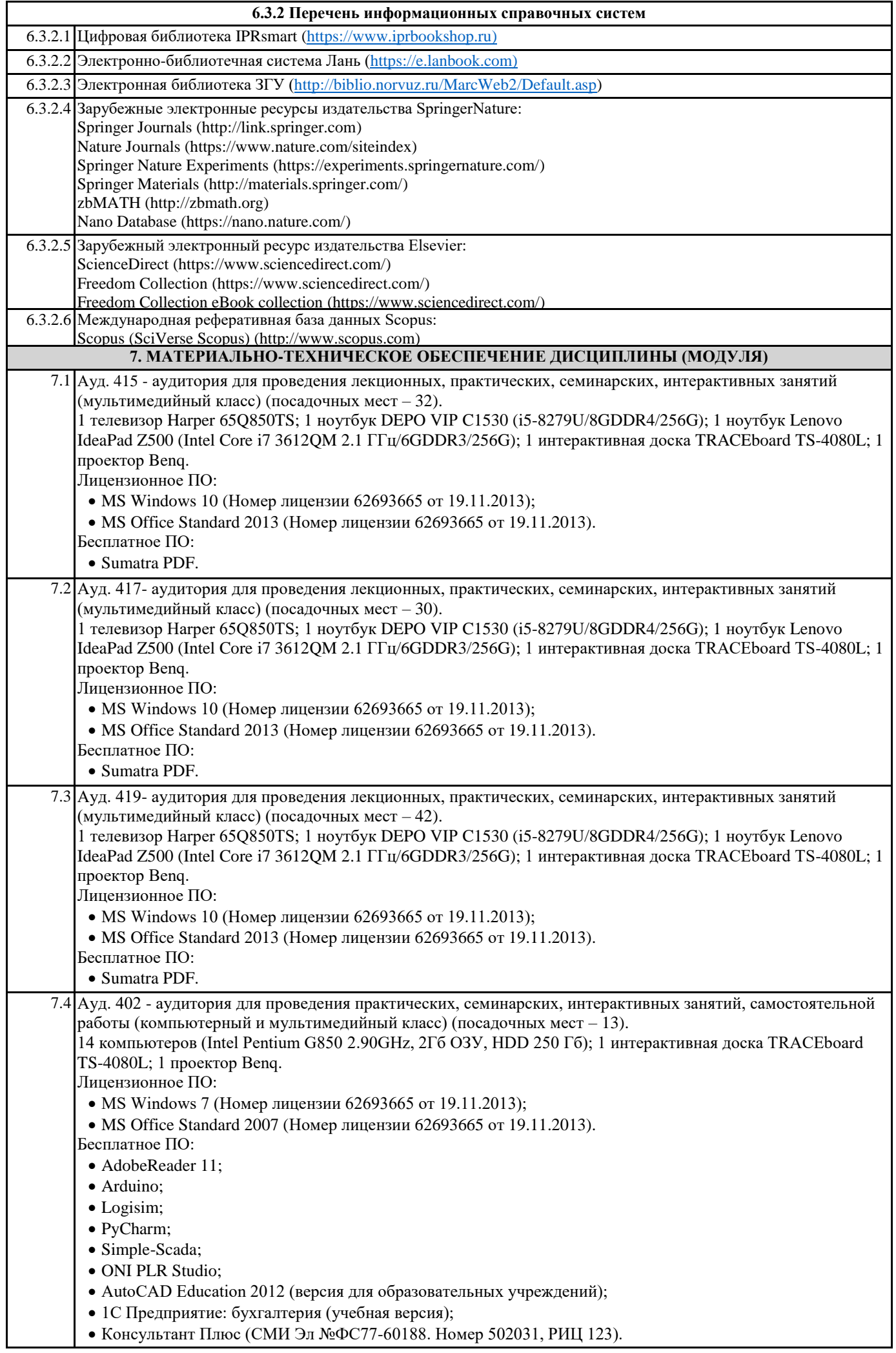

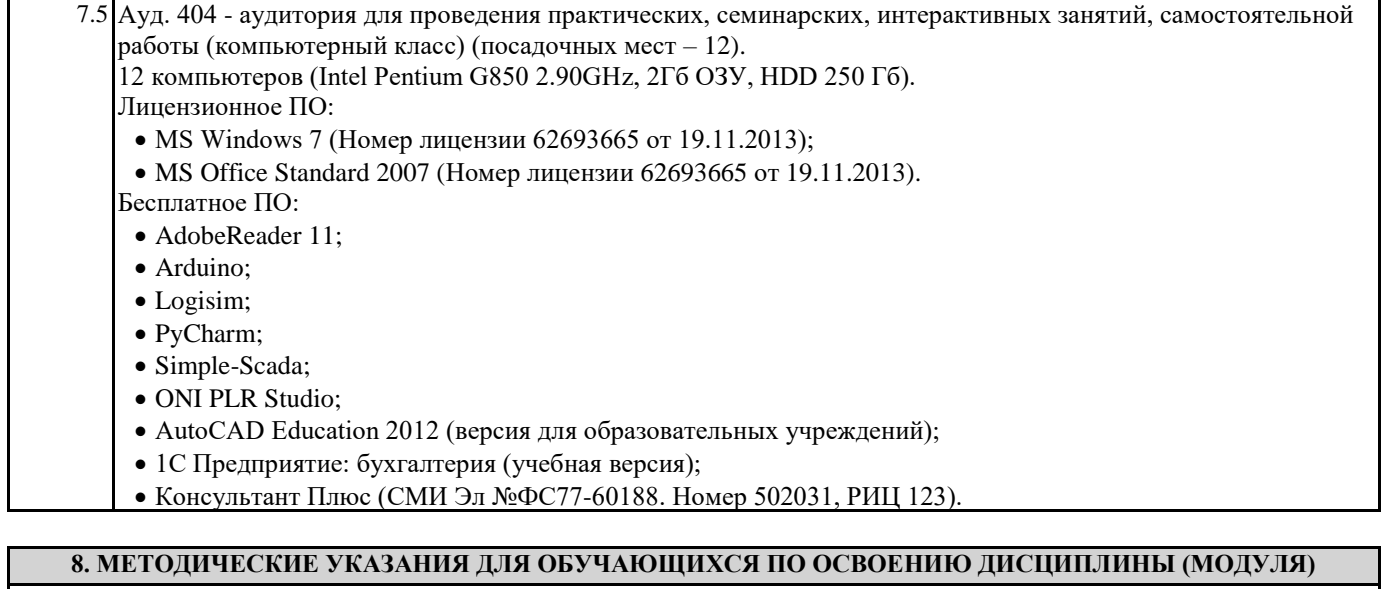

Промежуточная аттестация по дисциплине проводится в виде экзамена.

Промежуточная аттестация проводится с соблюдением следующих требований по процедуре:

Экзамен проводится в устной форме. На экзамене обучающиеся самостоятельно готовят ответы на вопросы билета промежуточной аттестации по дисциплине. Одновременно присутствуют на промежуточной аттестации не более 8 человек (подготовка ответа, ответ преподавателю). Обучающийся при входе в аудиторию при себе имеет только письменные принадлежности (ручку или карандаш). Бумагу, необходимую для подготовки, выдает преподаватель. Обучающийся берет билет, ему предоставляется 30 минут для подготовки устного ответа на вопросы билета.

Оценка знаний обучающегося носит комплексный характер и определяется:

–ответом на экзамене;

–учебными достижениями в семестровый период.

Выполнение всех заданий текущего контроля является желательным для всех обучающихся. Оценка знаний обучающегося является балльной (по 5-балльной шкале).

Методические указания для обучающихся по освоению дисциплины

Процесс освоения дисциплины складывается из лекционных и практических занятий, а также самостоятельной работы обучающихся. К формам самостоятельной работы относятся подготовка к практическим занятиям, подготовка доклада по определенной теме, подготовка к тестированию и пр.

Практическое занятие подразумевает решение типовых задач, разбор определенных ситуаций. В занятии участвует вся группа, поэтому задание распределяется на весь коллектив. При подготовке к практическим занятиям следует активно пользоваться справочной (энциклопедиями, словарями и пр.) и научной литературой, периодическими изданиями. Доклады – презентации (ДП)

При подготовке доклада – презентации обучающиеся самостоятельно изучают группу источников по определённой теме, которая, как правило, подробно не освещается на лекциях.

Цель подготовки доклада – презентации – овладение навыками анализа и краткого изложения изученных материалов в соответствии с требованиями, а также создание наглядных информационных пособий, выполненных с помощью мультимедийной компьютерной программы PowerPoint.

Этот вид работы требует координации навыков обучающегося по сбору, систематизации, переработке информации, оформления ее в виде подборки материалов, кратко отражающих основные вопросы изучаемой темы, в электронном виде, то есть создание докладов - презентаций расширяет методы и средства обработки и представления информации и формирует у обучающихся навыки работы на компьютере.

Доклады - презентации готовятся обучающимся в виде слайдов с использованием программы MicrosoftPowerPoint. Основные этапы подготовки доклада - презентации:

выбор темы;

консультации научного руководителя;

работа с источниками, сбор материала;

написание текста доклада;

оформление рукописи, создание презентационного материала;

выступление с докладом перед аудиторией.

Подготовка доклада - презентации позволяет обучающемуся основательно изучить интересующий его вопрос, изложить материал в компактном и доступном виде, привнести в текст полемику, приобрести навыки научно-исследовательской работы, устной речи, ведения научной дискуссии. В ходе подготовки доклада – презентации могут быть подготовлены раздаточные материалы. Доклады – презентации могут зачитываться и обсуждаться на семинарских занятиях, студенческих научных конференциях. Критерии оценки презентаций: Баллы: 0 - позиция отсутствует  $1 - \text{C} \cdot \text{a}$ бо  $2 - x$ орошо 3 - отлично Итоговая оценка Требования Структура и содержание логичность структуры доклада оформлены ссылки на все использованные источники презентация отражает основные этапы исследования (проблема, цель, ход работы, выводы, ресурсы) содержит ценную, полную, понятную информацию по теме доклада Текст на слайлах текст на слайде представляет собой опорный конспект (ключевые слова, маркированный или нумерованный список), без полных предложений наиболее важная информация выделяется с помощью цвета, размера, эффектов анимации и т.д. Наглядность иллюстрации помогают наиболее полно раскрыть тему, не отвлекают от содержания иллюстрации хорошего качества, с четким изображением используются средства наглядности информации (таблицы, схемы, графики и т. д.) Дизайн и настройка оформление слайдов соответствует теме, не препятствует восприятию содержания для всех слайдов презентации используется один и тот же шаблон оформления презентация не перегружена эффектами Требования к выступлению выступающий свободно владеет содержанием, ясно излагает идеи выступающий свободно и корректно отвечает на вопросы и замечания аудитории выступающий обращается к аудитории, поддерживает контакт с ней Общее количество баллов Оценка Оценивание докладов - презентаций: Отметка по 5-ти бальной шкале 2 3 4 5 Типовые задачи Типовые задачи выполняются на занятиях. В конце занятия обучающийся представляет преподавателю письменный отчет, включающий решения индивидуальных заданий. В случае домашнего выполнения индивидуальных заданий для повышения оценки отчет принимается с защитой. • Оценка «отлично» выставляется обучающемуся при верном выполнении всех заданий. • Оценка «хорошо» – при верном выполнении 75% заданий. • Оценка «удовлетворительно» – при верном выполнении 50% заданий. • Оценка «неудовлетворительно» – при выполнении менее 50% заданий. Самостоятельная работа обучающегося Для успешного усвоения курса необходимо не только посещать аудиторные занятия, но и вести активную самостоятельную работу. При самостоятельной проработке курса обучающиеся должны: просматривать основные определения и факты; повторить законспектированный на лекционном занятии материал и дополнить его с учетом рекомендованной по данной теме литературы; □ изучить рекомендованную основную и дополнительную литературу, составлять тезисы, аннотации и конспекты наиболее важных моментов; самостоятельно выполнять задания, аналогичные предлагаемым на занятиях; использовать для самопроверки материалы фонда оценочных средств; выполнять домашние задания по указанию преподавателя. Домашнее задание оценивается по следующим критериям: Степень и уровень выполнения задания; Аккуратность в оформлении работы; Использование специальной литературы; Сдача домашнего задания в срок.